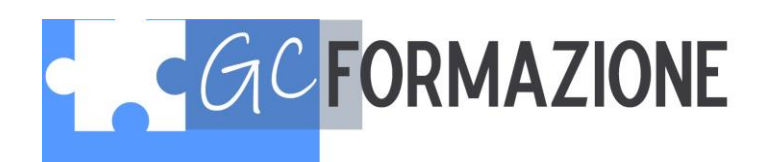

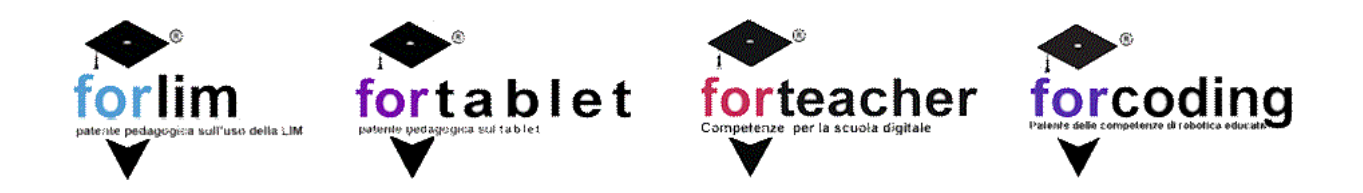

Forlim, Fortablet, Forteacher e Forcoding sono i quattro corsi on line realizzati da Rimer Formazione per l'ente qualificato MIM AIMC Associazione italiana maestri cattolici riconosciuta e iscritta nell'elenco definitivo dei soggetti qualificati per la formazione del personale della scuola dal Ministero della Pubblica Istruzione con Decreto del 5.luglio 2005, trasmesso con nota prot. n. 1211 ai sensi del DM 177/2000

I corsi permettono ai docenti aspiranti ad incarichi e supplenze, di ottenere 0,50 di punto per ciascun corso nelle graduatorie per incarichi e supplenze diogni ordine e grado di II e III fascia GPS. Frequentandoli tutti, siottengono 2 punti che sono il massimo del punteggio attribuibile per questa categoria di titoli.

Come già detto, i corsi sono in FAD e vengono seguiti in autoapprendimento dai corsisti sulla piattaforma CAMPUS, software proprietario realizzato appositamente per lo scopo dalla Rimer Formazione.

Per accedere alla piattaforma è necessario registrarsi attraverso una key che viene rilasciata dall'ente rivenditore dei corsi.

In piattaforma i corsisti dovranno svolgere 2 tipi di attività per vedersi attribuite le ore e poter sostenere l'esame finale: download e studio delle lezioni (le lezioni si scaricano in pdf, ma è possibile anche studiarle attraverso lo slideshow presente in ciascuna lezione. Solo il download viene computato però dalla piattaforma), Il test della lezione che comprende 10 domande a risposta multipla.

Le lezioni vengono corroborate anche da filmati, bibliografia e link per l'approfondimento della tematica della lezione.

La piattaforma è user-friendly. Ha le impostazioni di un sito: nel menu superiore sono indicati i percorsi e al click su ciascun percorso, siapre un menu contestuale verticale a destra nelquale sono contenuti i link alle lezioni diquel percorso.

1

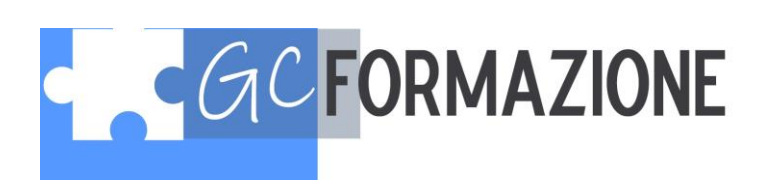

La piattaforma è dotata di un forum, una chat e una messaggistica interna. Quest'ultima permette di comunicare con i tutor, maanche tragli utenti.Sempre in piattaforma, c'è la possibilità di contattare l'assistenza tecnica per la soluzione delle problematiche relative alla stessa. L'assistenza risponde velocemente entro 24h dalla richiesta e risolve sempre qualsiasi problema.

Al superamento dell'esame viene mostrato al corsista, nella pagina di riepilogo dell'esame, il link per scaricare l'attestato in formato digitale con firma autografa sostituita a mezzo stampa ex Art. 3, comma 2 del D.lgs 12/02/1993 n.39. Lo stesso link viene inviato in automatico dalla piattaforma viaemailall'indirizzo dell'utente.

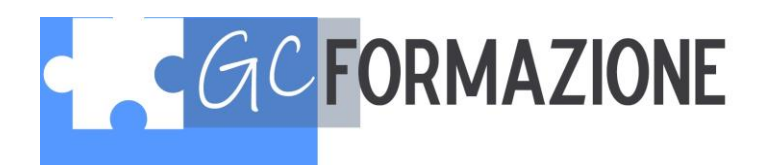

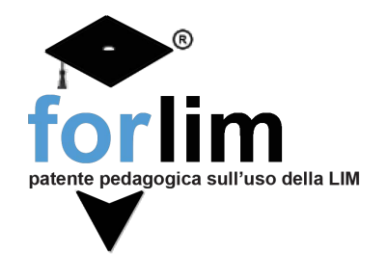

## Corsi di formazione per l'utilizzo didattico della LIM

Il corso di formazione online FORLIM nasce dall'esperienza consolidata nella formazione enella certificazione delle competenze del nostro ente di formazione.

Il corso sull'uso didattico della lim, sfruttando le potenzialità dell'e-learning, permette al singolo corsista di creare un proprio percorso formativo in relazione al SYLLABUS FORLIM ein base alle attività ed esercitazioni svolte, permette di realizzare percorsi con livello diverso diapprofondimento e impegno, raggiungendo l'acquisizione delle competenze indicate nel syllabus.

Come si calcolano le ore di impegno?

In ogni attività di formazione erogata in e-learning il calcolo delle ore di impegno del corsista crea una serie di problemi: identificazione del fruitore; tracciabilità del lavoro online eoffline; tempoeffettivo di studio. Il corso FORLIM segue la seguente policy di assesment formativa:

- 1) Il corsista è identificato tramite un ID specifico ed univoco e password in piattaforma el'accesso è tracciato in login e logout
- 2) Le ore di impegno sono calcolate non in base alla semplice permanenza online marelativamente ad azioni svolte:
	- downloads e studio materiali ,
	- Esecuzione dei test di autovalutazione relativi a ciascuna lezione
	- Esame per la Certificazione delle competenze FORLIM
- 3) Sono stati quindi inviduati 2 percorsi di formazione propedeutici l'uno all'altro, seguendo iquali è possibile ottenere l'attestato di certificazione superando l'esame finale

 $\Box$ 

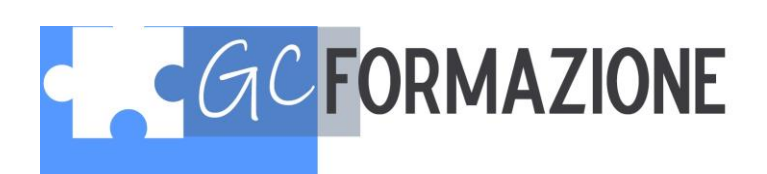

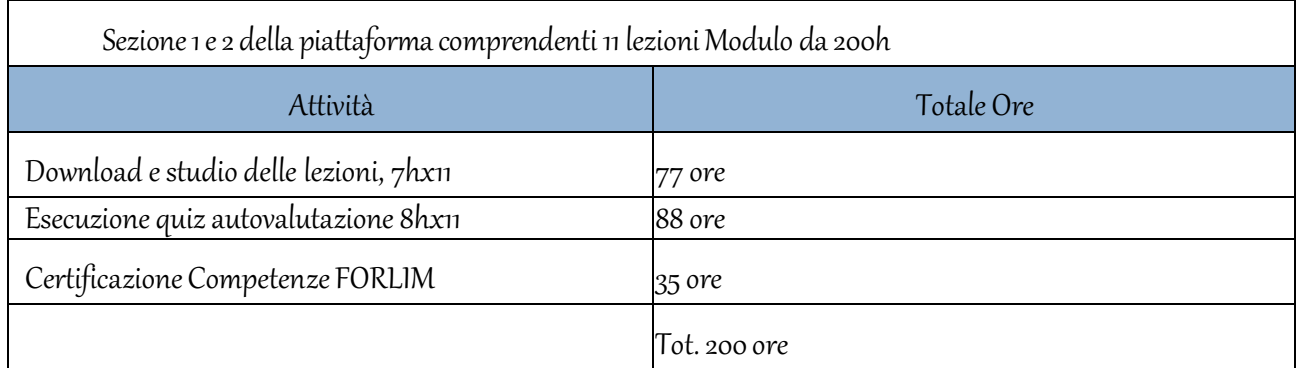

- 4) Tutte le attività svolte verranno registrate automaticamente dalla piattaforma FAD neldatabase personale del corsista.
- 5) Alla fine delle attività del modulo base, il corsista prenderà parte all'esame FORLIM per la certificazione delle competenze sulla LIM. L'esame avverrà on line attraverso 20 domande arisposta multipla a cui si dovrà rispondere esattamente per il 30% delle domande.
- 6) Il corso on line FORLIM non prevede valutazioni in itinere da parte di tutor o formatori i test, i quesiti situazionali e le relazioni proposte, fanno parte dell'autovalutazione del corsistae nelcontempo indicano l'effettiva frequentazione del corso on line nei tempi valutati da questo documento di assestment formativa.
- 7) Allafine del corso AIMC, associazione professionale, riconosciutae iscritta nell'elenco definitivo dei soggetti qualificati per la formazione del personale della scuola dal Ministero della Pubblica Istruzione con Decreto del 5. luglio 2005 trasmesso con nota prot. n. 1211 aisensi del DM177/2000, certificherà la frequenza al corso on line FORLIM secondo le effettive ore di frequenza, calcolate con il suindicato sistema, che si evinceranno dal database personale del corsista.